Übungsaufgabe: Lösen Sie die Bilanz in Bestandskonten (Aktiv u. Passiv) auf und übertragen Sie die Anfangsbestände aus der Bilanz in die Bestandskonten. Verbuchen Sie die Aufgeführten Geschäftsfälle in den Bestandskonten schließen Sie die Bestandskonten ab und erstellen Sie die Abschlussbilanz. Nennen Sie zu jeden Geschäftsvorfall den Buchungssatz (Soll an

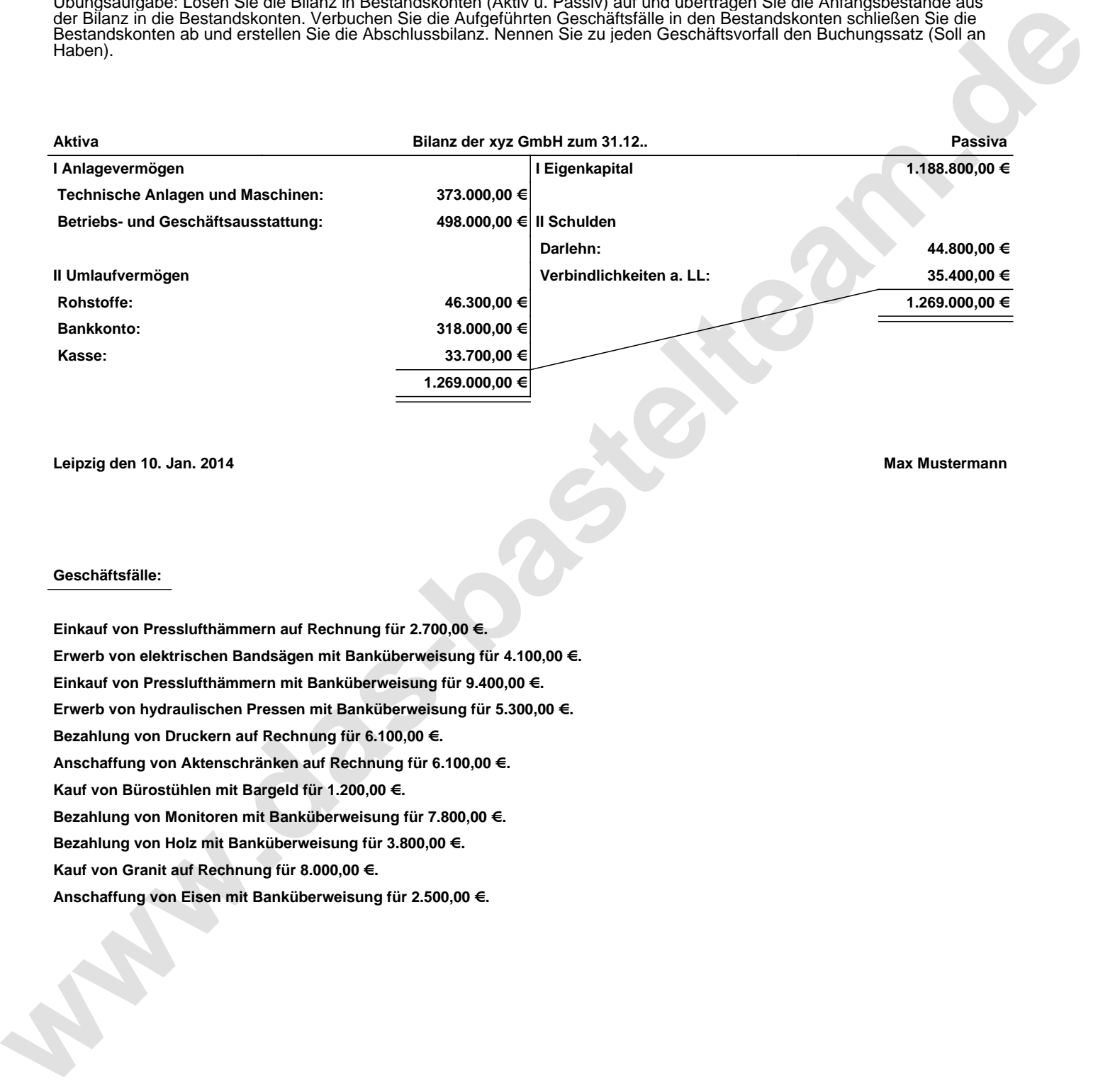

**Leipzig den 10. Jan. 2014 Max Mustermann**

## **Geschäftsfälle:**

**Einkauf von Presslufthämmern auf Rechnung für 2.700,00 €. Erwerb von elektrischen Bandsägen mit Banküberweisung für 4.100,00 €. Einkauf von Presslufthämmern mit Banküberweisung für 9.400,00 €. Erwerb von hydraulischen Pressen mit Banküberweisung für 5.300,00 €. Bezahlung von Druckern auf Rechnung für 6.100,00 €. Anschaffung von Aktenschränken auf Rechnung für 6.100,00 €. Kauf von Bürostühlen mit Bargeld für 1.200,00 €. Bezahlung von Monitoren mit Banküberweisung für 7.800,00 €. Bezahlung von Holz mit Banküberweisung für 3.800,00 €. Kauf von Granit auf Rechnung für 8.000,00 €. Anschaffung von Eisen mit Banküberweisung für 2.500,00 €.**

Übungsaufgabe: Lösen Sie die Bilanz in Bestandskonten (Aktiv u. Passiv) auf und übertragen Sie die Anfangsbestände aus der Bilanz in die Bestandskonten. Verbuchen Sie die Aufgeführten Geschäftsfälle in den Bestandskonten schließen Sie die Bestandskonten ab und erstellen Sie die Abschlussbilanz. Nennen Sie zu jeden Geschäftsvorfall den Buchungssatz (Soll an

## **Lösungen:**

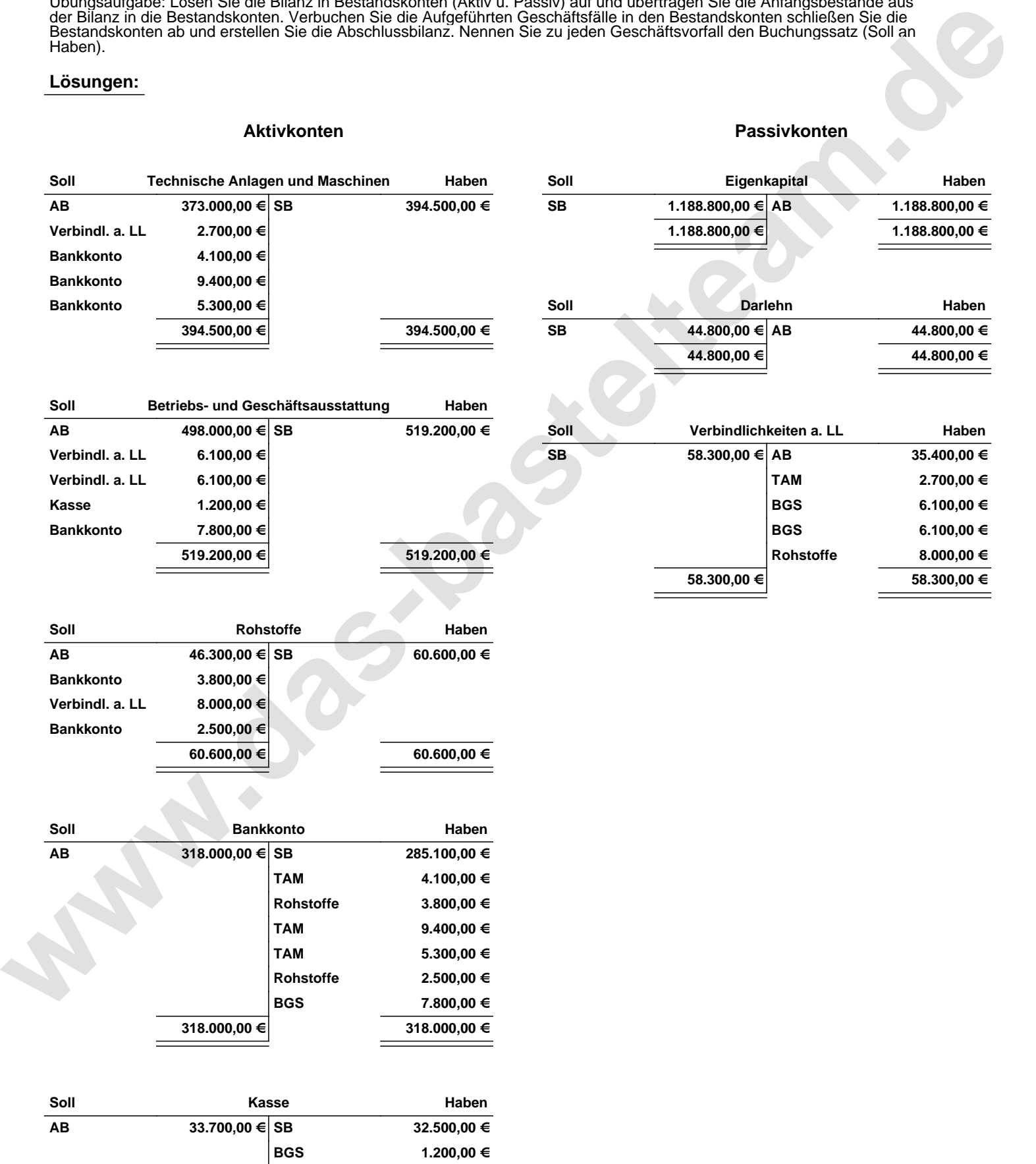

**33.700,00 € 33.700,00 €**

Übungsaufgabe: Lösen Sie die Bilanz in Bestandskonten (Aktiv u. Passiv) auf und übertragen Sie die Anfangsbestände aus der Bilanz in die Bestandskonten. Verbuchen Sie die Aufgeführten Geschäftsfälle in den Bestandskonten schließen Sie die Bestandskonten ab und erstellen Sie die Abschlussbilanz. Nennen Sie zu jeden Geschäftsvorfall den Buchungssatz (Soll an

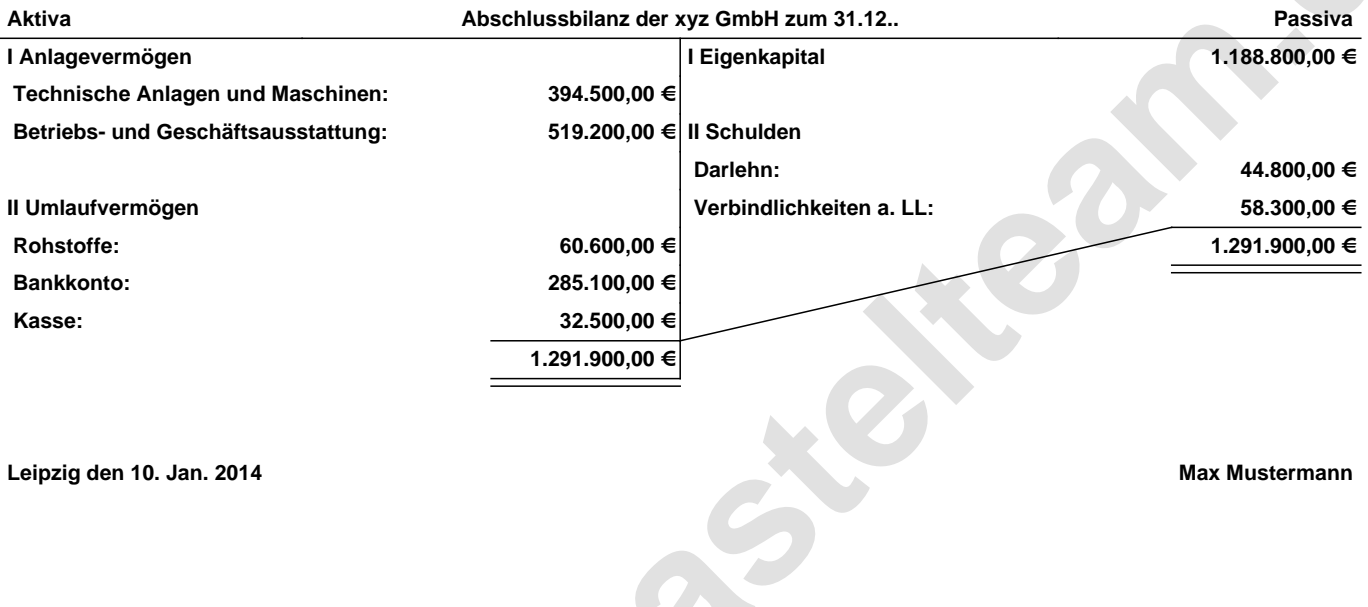

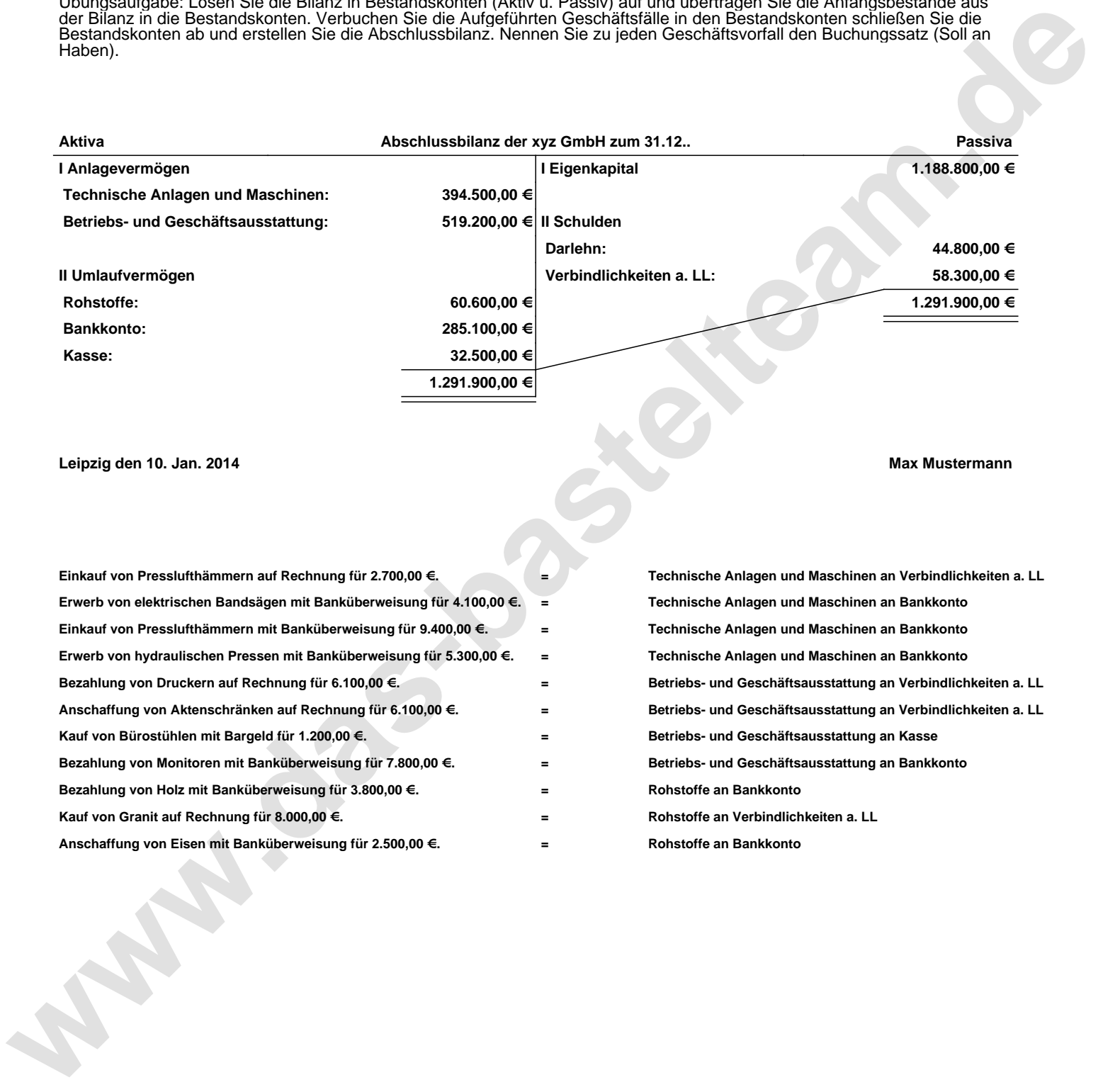